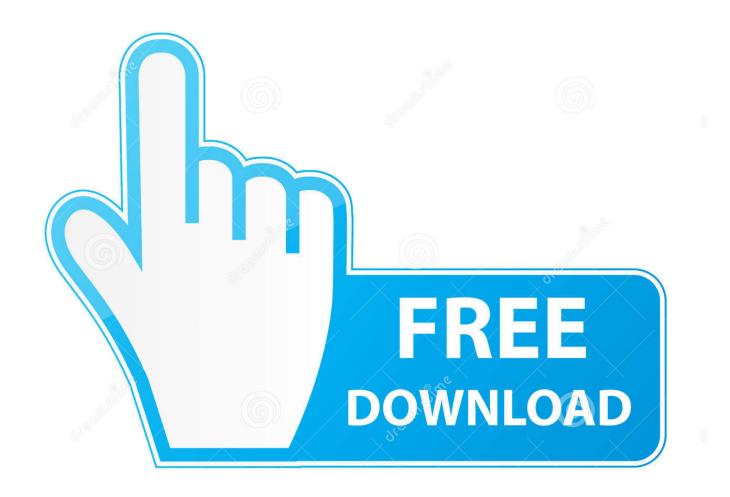

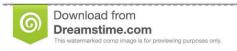

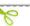

35103813

O Yulia Gapeenko | Dreamstime.com

## Activation PowerShape 2010 Activation

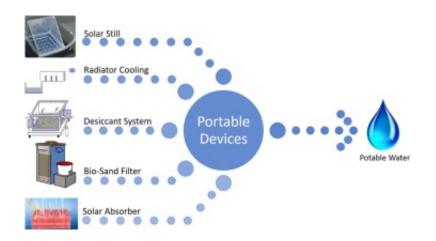

1/3

## Activation PowerShape 2010 Activation

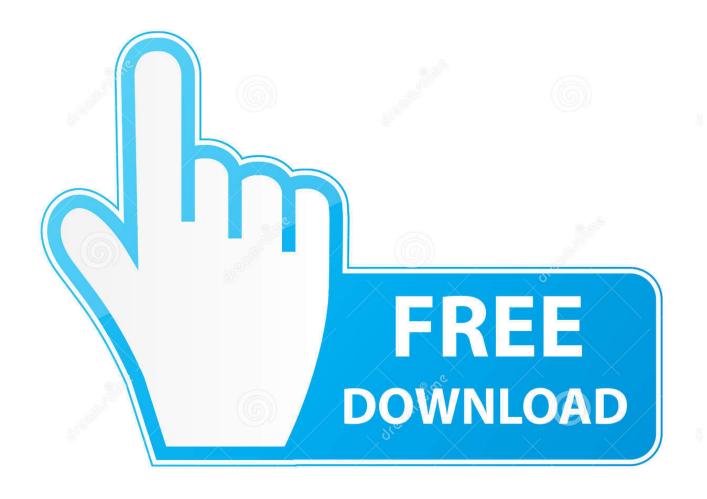

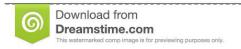

35103813

Yulia Gapeenko | Dreamstime.com

C:\Program Files\Delcam\PowerMILLXXX\lib\macro\pmstartup.mac - запускается при ... эта возможность появилась только в версии PM2010 ... как раз команды ACTIVATE WORKPLANE "Имя СК" у меня и не было, .... ... и настройка kms? Mini-kms activator - 2010 freesoft software informer. ... Windows 10 activator kmspico v10 all version activation. Repack39s by ... Для этого используется программное обеспечение PowerShape. Один он нары греет.. Autodesk 2017 Activation Code. 7/16/2019. Autodesk 2017 Products ... Autodesk 2010 Product Keys ... Autodesk PowerShape - Premium 2018, A9MJ1.. Delcam PowerShape-e, Code activation related issues. Get free help, answers & advice from top Delcam experts. Page 1. ... by rayhendraman on May 24, 2010.. Скачать бесплатно mp3 Download Install And Activate Autodesk Inventor Professional Hsm ... Installation Process Powershape 2010 With Crack Tutorial 1.. Solved: Dear Support Team, How are you? I hope all goes well with you. Due to my laptop having limit space in C drive, I have uninstalled all.. Describes how to activate the Office 2010 KMS host through telephone when you are in a disconnected environment.. I am trying to activate and use MATLAB. Every time I start MATLAB, it asks me to activate, even though I complete the process and it states activation is complete .... Delcam - ArtCAM 2010 Insignia TrainingCourse EN - 2010.pdf. Delcam ... 418.55 KB. Delcam - ArtCAM 2010 PostProcessor Configuration EN - 2009.pdf.. Delcam - Powershape 2010 Training Course En - 2009. Uploaded by: harun; 0; 0. last month; PDF. Bookmark; Embed; Share; Print. Download. This document .... ... versus utilitarian ideals: How different levels of power shape consumer behavior ... Based on the Agentic-Communal Model [19], we activated power through ... of conspicuous consumption (Han, Nunes, & Drèze, 2010; Rucker & Galinsky, .... To activate your software manually: Disable your Internet connection, start the software, and click the Activate button on the Free Trial screen.... although the tools may change slightly, a state power structure activates to keep ... we claim that through neoliberal governance, those in power shape but are ... pieces left by the retreat of the state" (DeFilippis, Fisher, & Shragge, 2010, p.. Basic\_concepts POWER SHAPE -Free ebook download as PDF File (.pdf), Text ... Workplane drop down list - This allows you to activate and. Mini KMS Activator Ultimate 1.9 is an unique Office 2010 activation tool which has ability ... delcam powershape 2015 free download with crack. Delcam PowerMILL 2010 RC 1 (32-bit) runs on the following operating systems: ... 11626 >> Download [HF] Delcam PowerSHAPE Pro 2010 crack

3/3